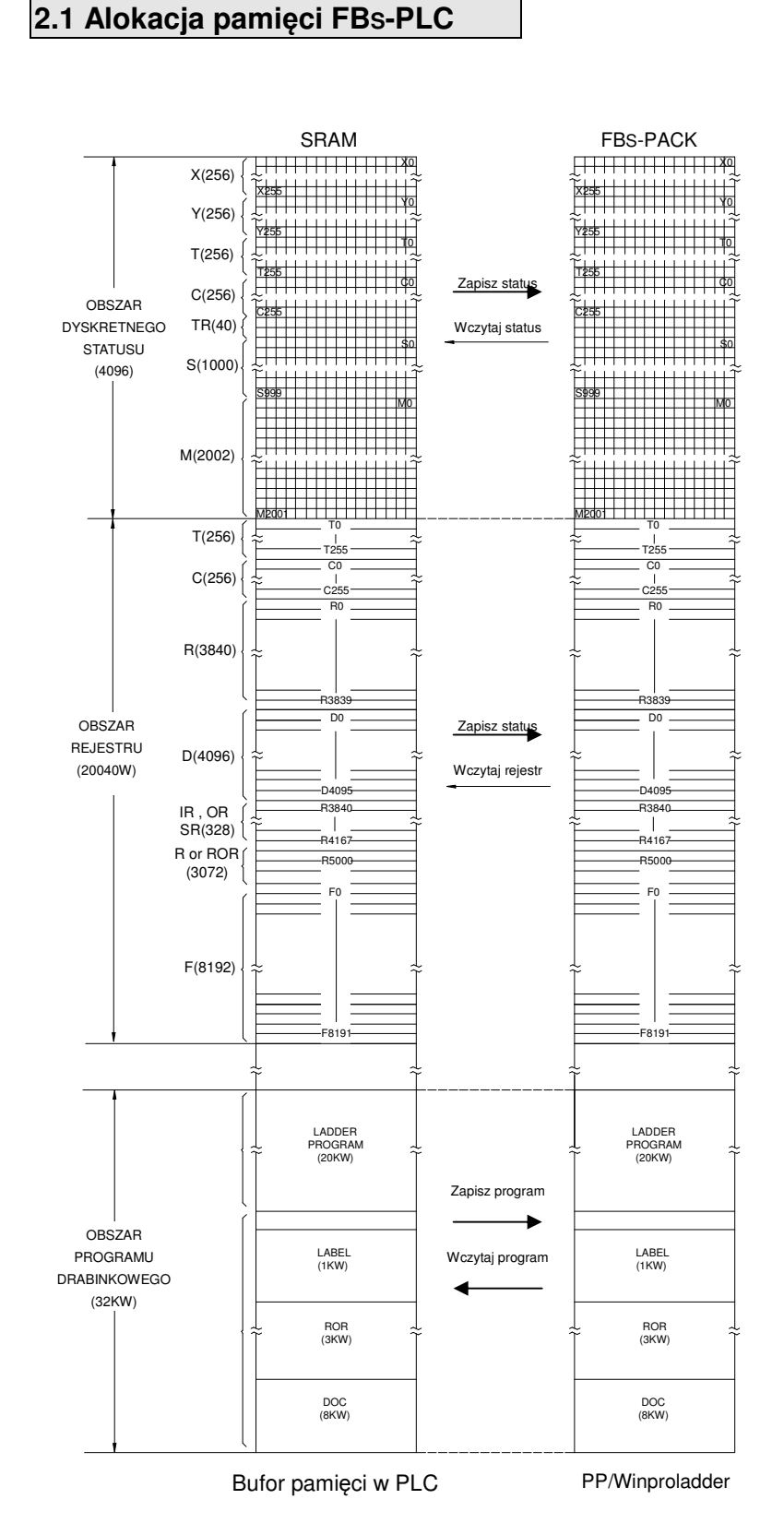

## **Rozdział 2 Alokacja pami**ę**ci FBs-PLC**

Uwaga:

- 1. W przypadku, gdy rejestr tylko do odczytu (ROR) został skonfigurowany przez użytkownika, zawartość R5000 ~R8071 (w zależności od ilości konfiguracji) zostanie załadowana z ROR przy każdym uruchomieniu lub zmianie z trybu STOP na URUCHOM. Użytkownik może uzyskać dostęp do ROR poprzez odpowiednie R5000~R8071. Operacja zapisu instrukcji funkcyjnych jest zabroniona w tym obszarze. Pozostałe rejestry R5000~ R8071, które nie zostały skonfigurowane dla ROR mogą pracować jako rejestry ogólnego przeznaczenia.
- 2. W pamięci programu istnieje specjalny obszar na przechowywanie zawartości rejestru tylko do odczytu. ROR może być konfigurowany za pomocą maks. 3072 słów,

## **2.2 Alokacje cyfrowe i rejestrów**

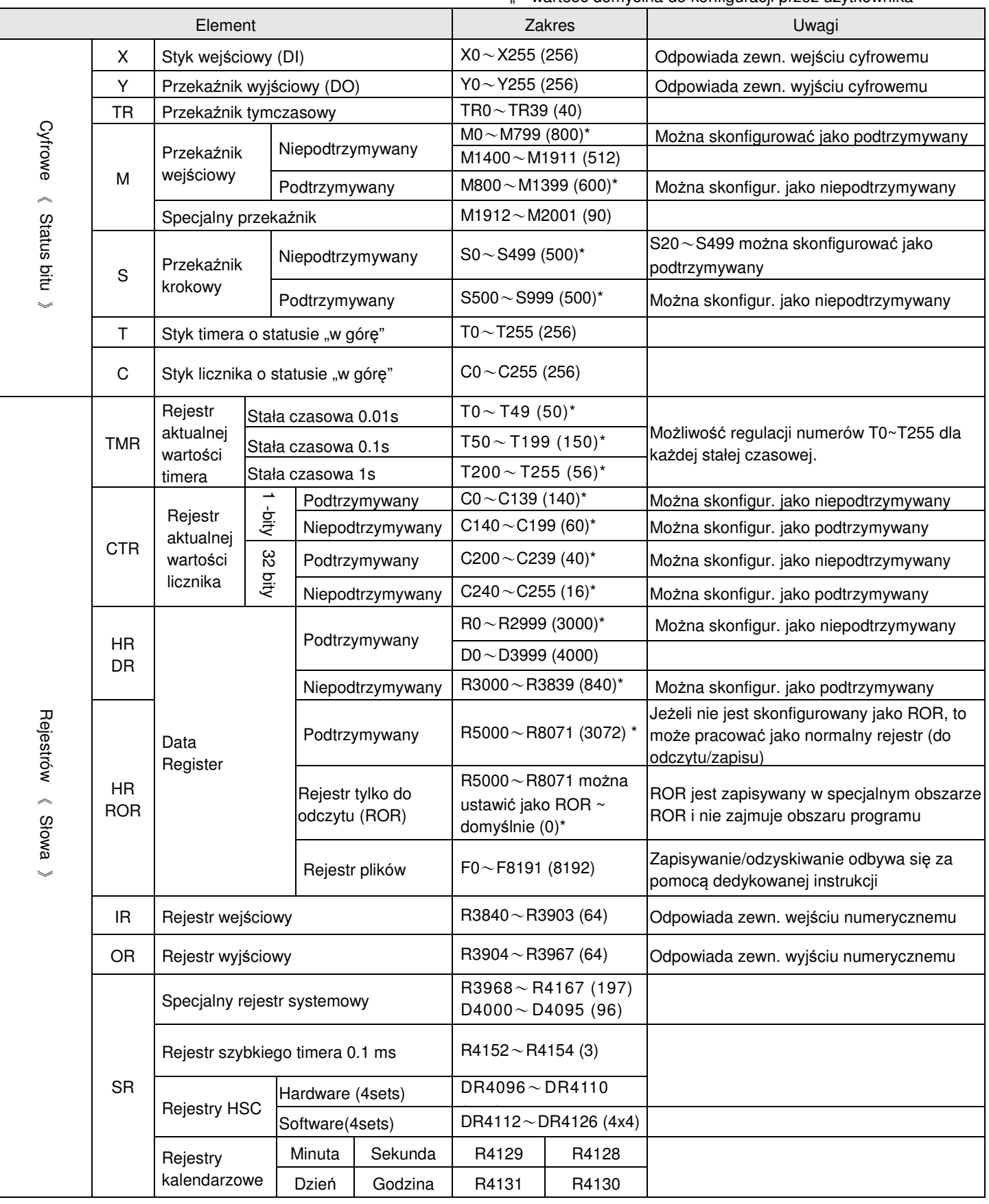

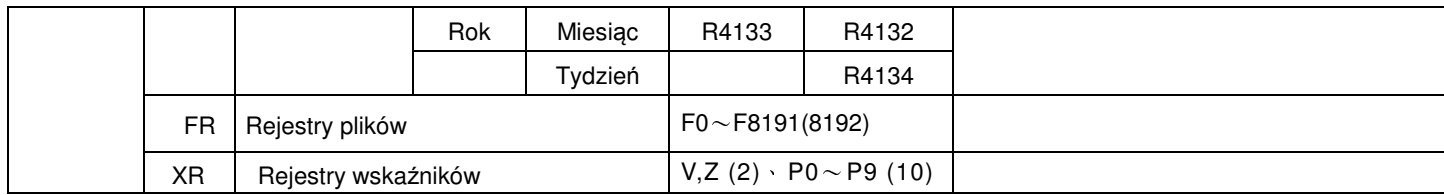

Uwaga: Podczas uruchamiania lub zmiany trybu operacyjnego ze STOP na URUCHOM, cała zawartość niepodtrzymywanych przekaźników lub rejestrów zostanie wyzerowana; zawartość podtrzymywanych przekaźników i rejestrów pozostanie niezmieniona.

## **2.3 Charakterystyki przeka**ź**ników**

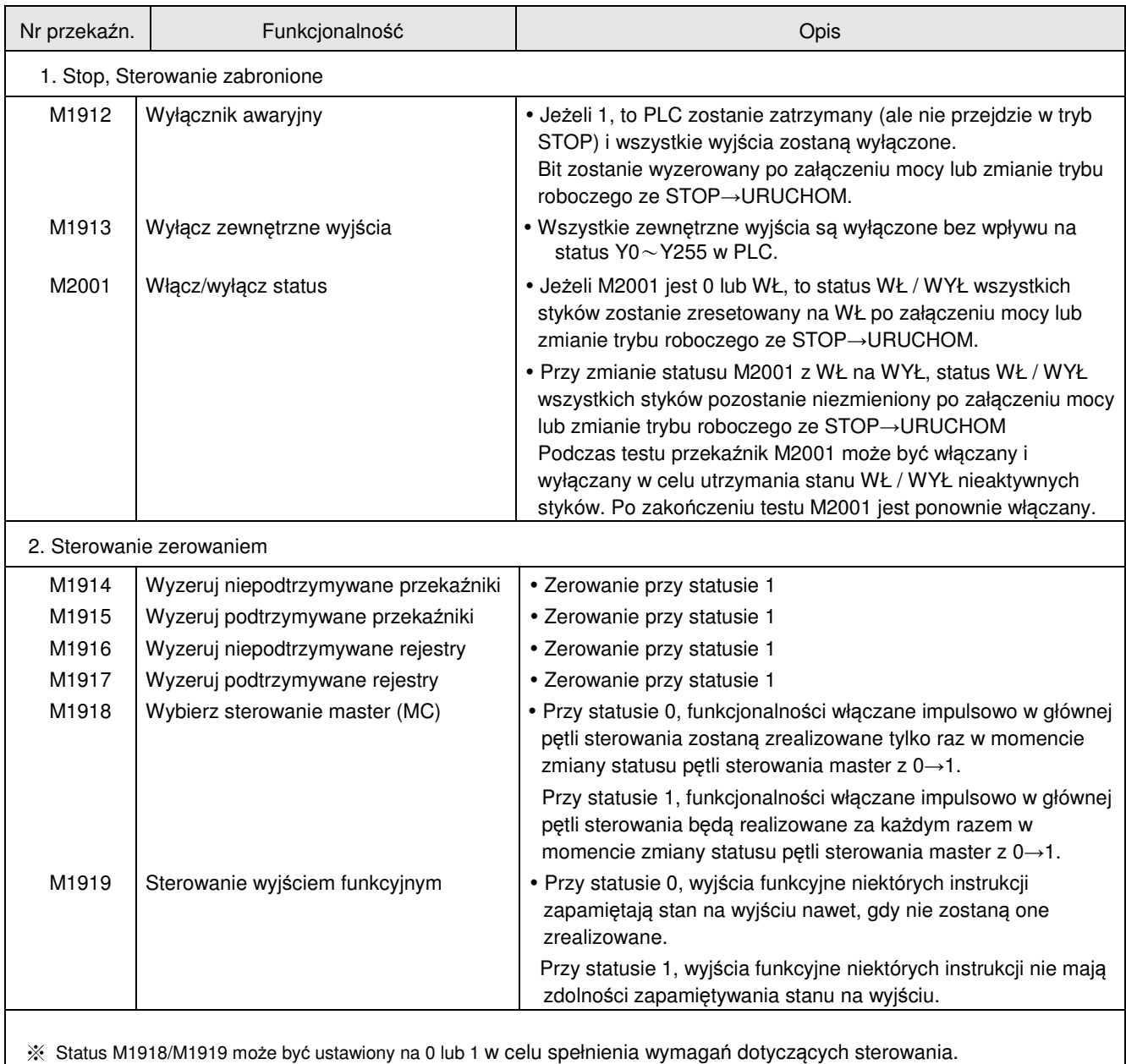

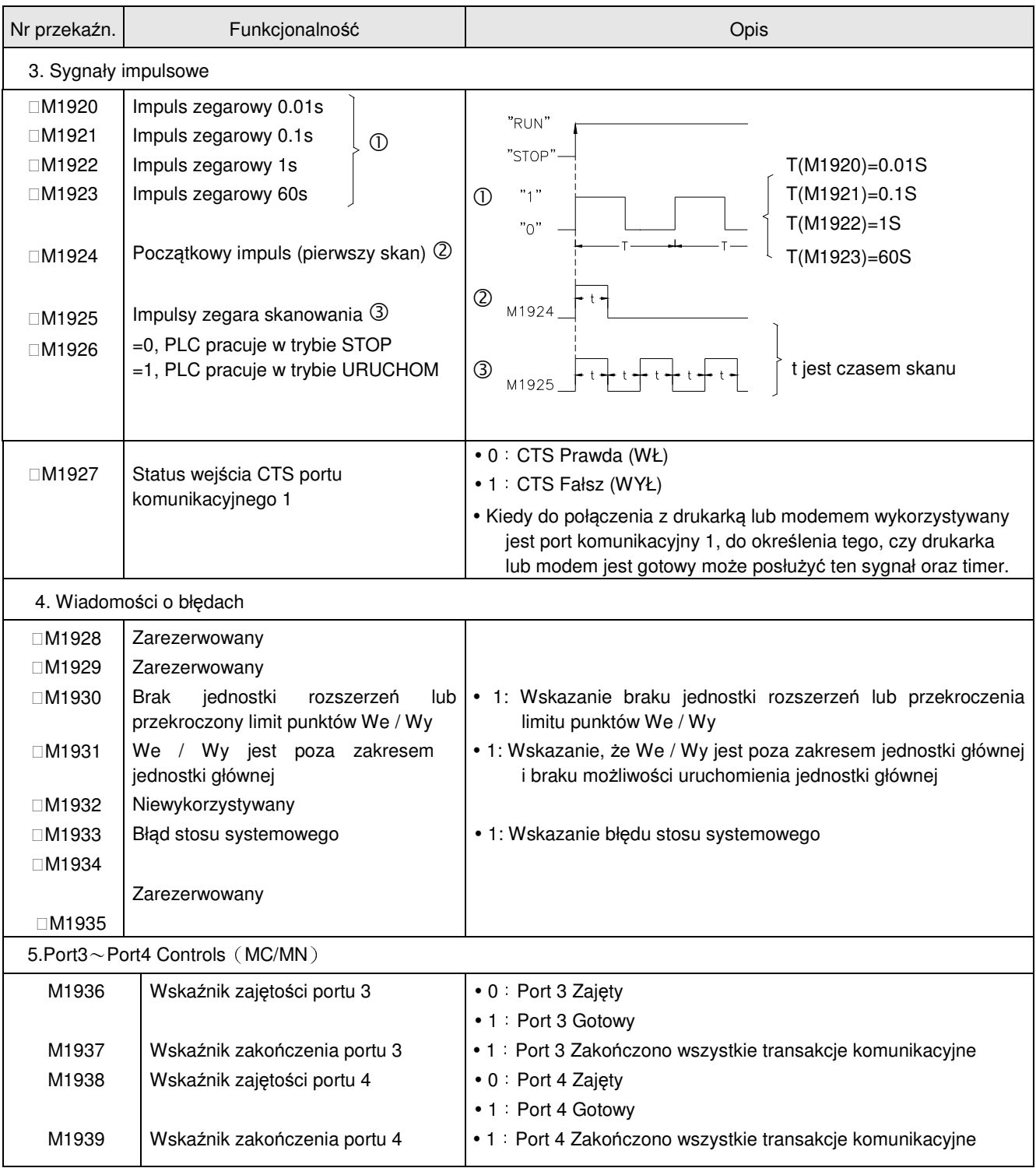

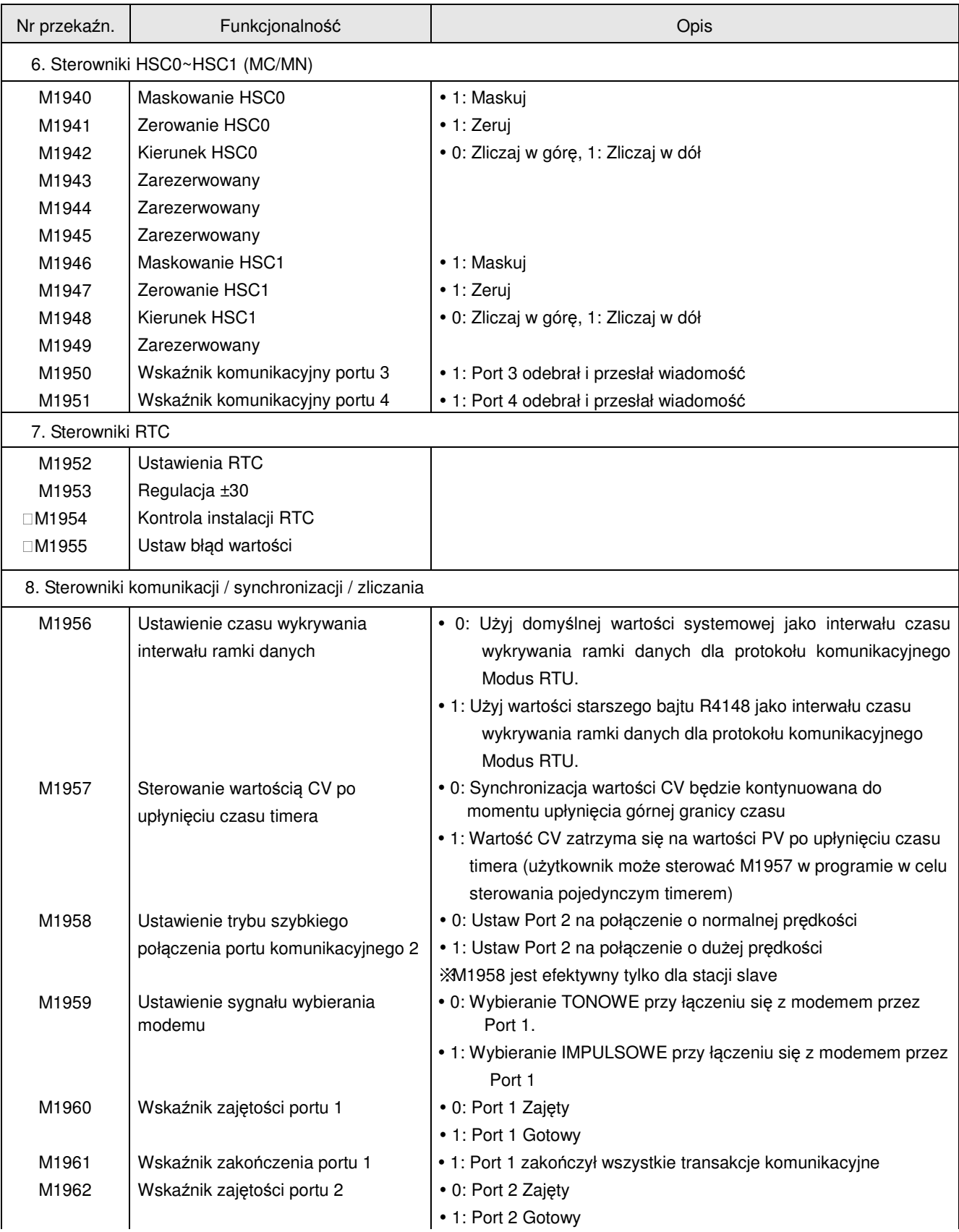

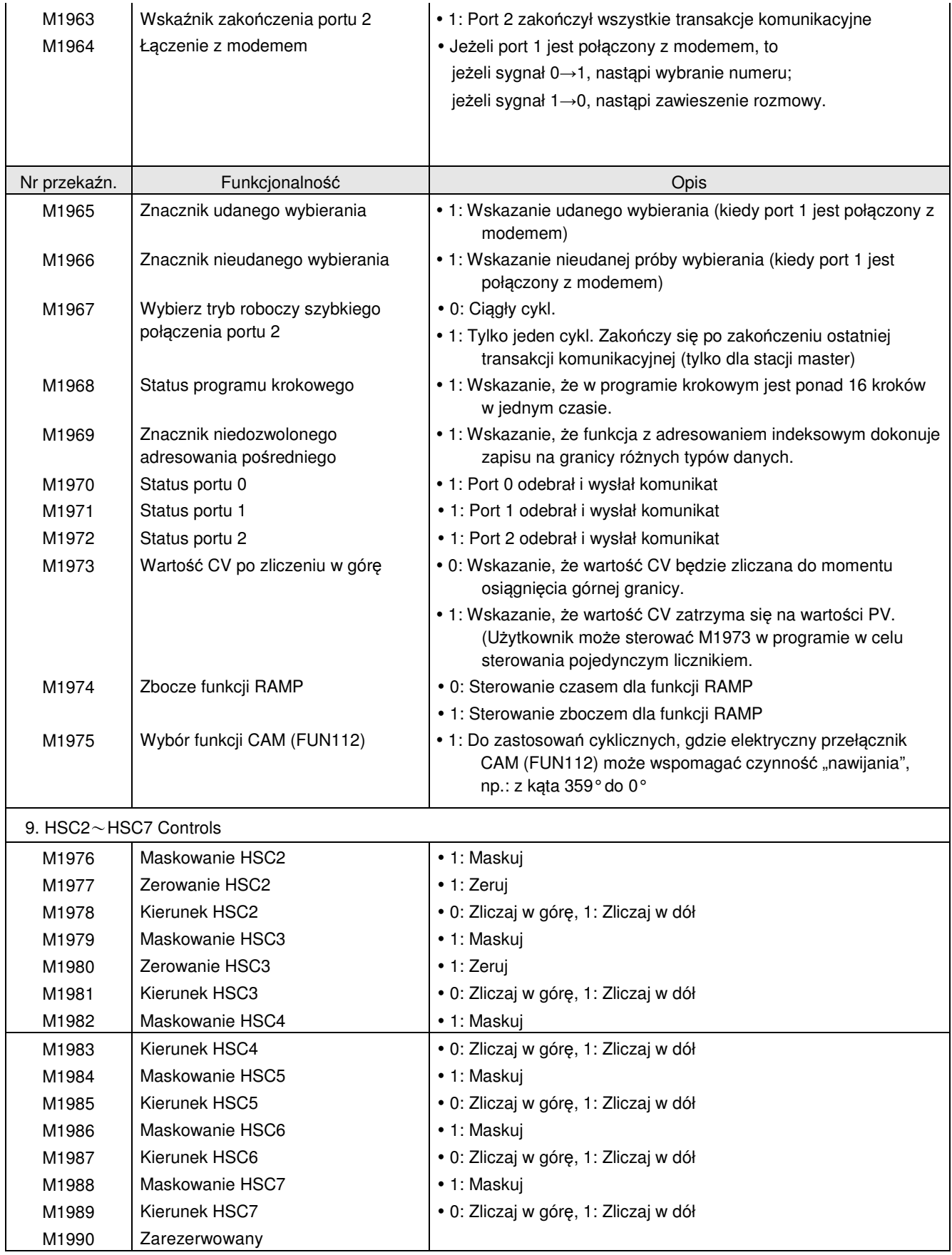

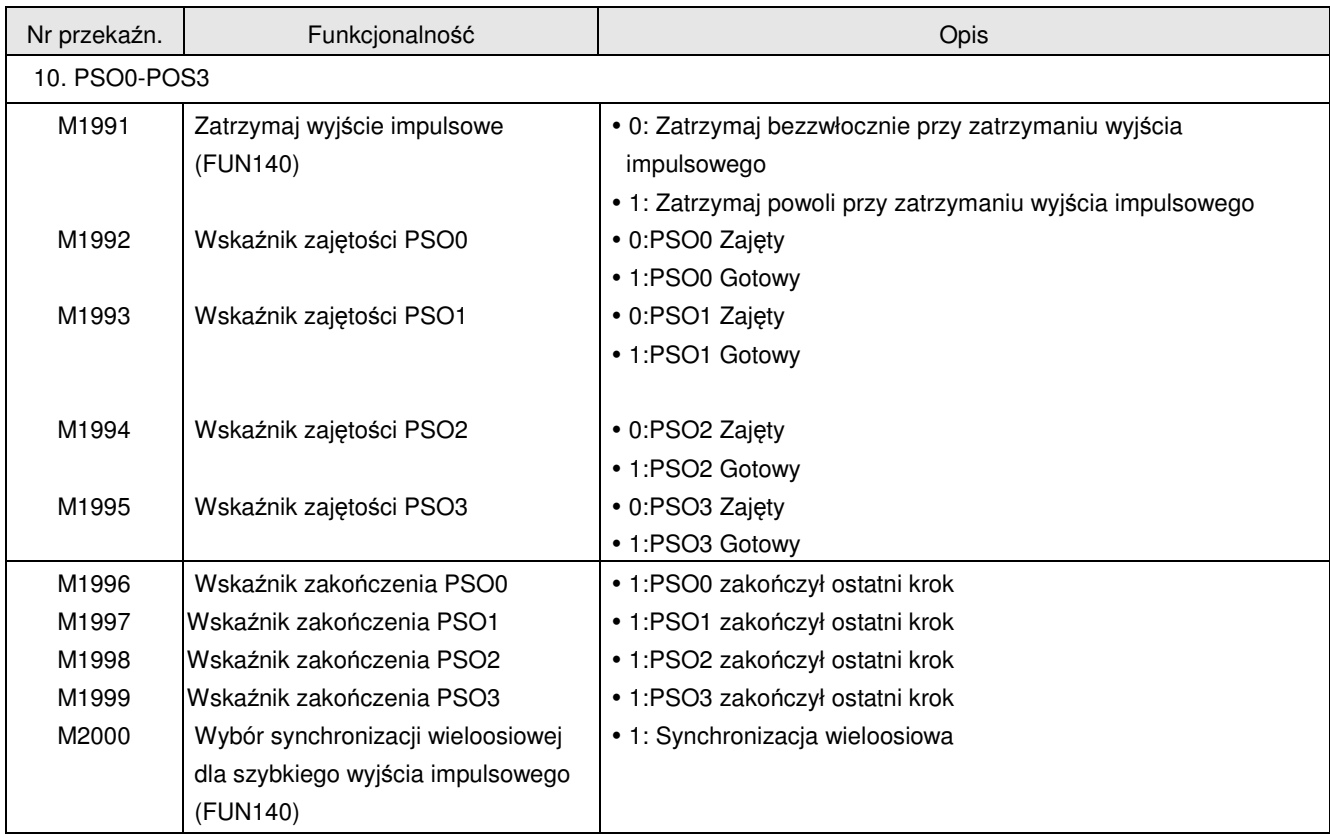

## **2.4 Specjalne rejestry**

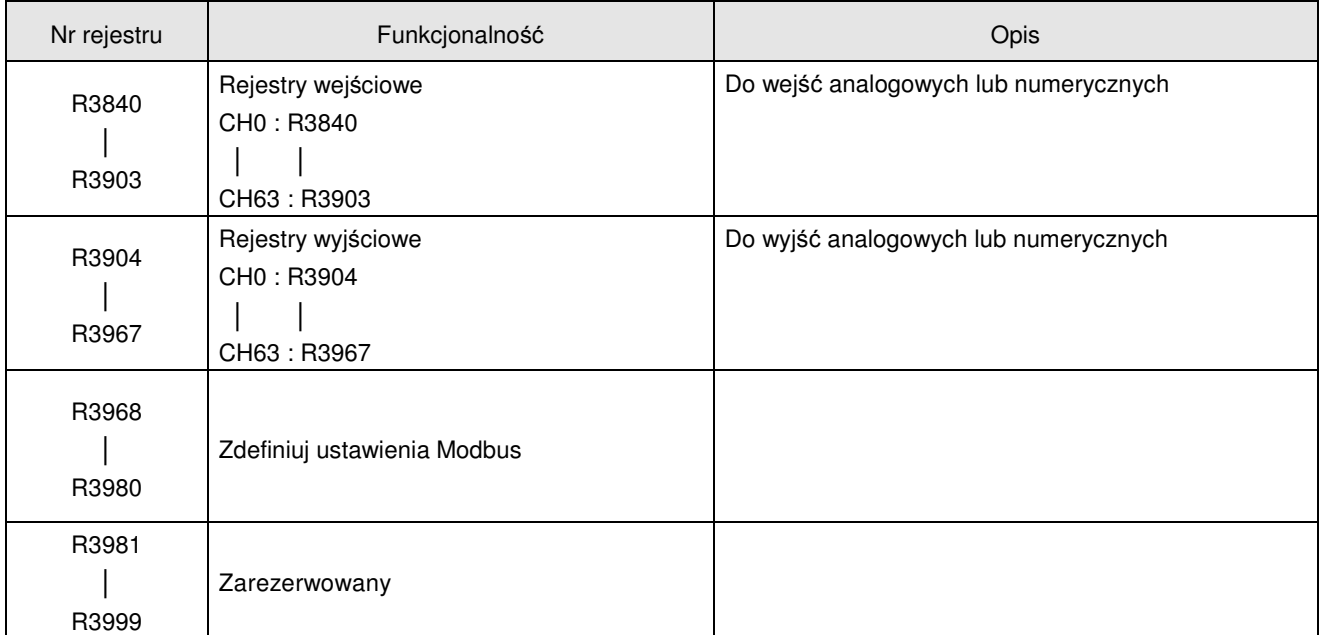

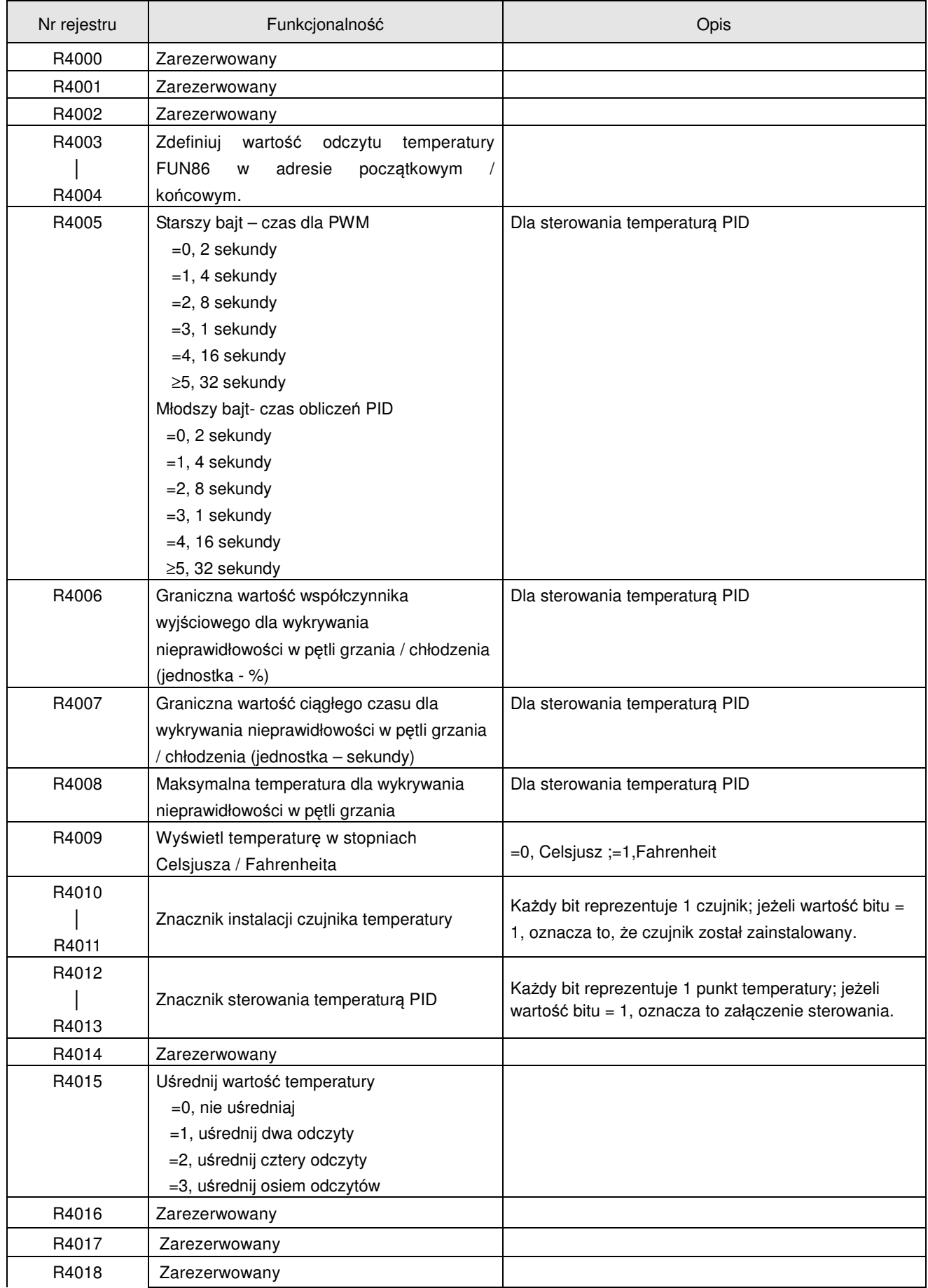

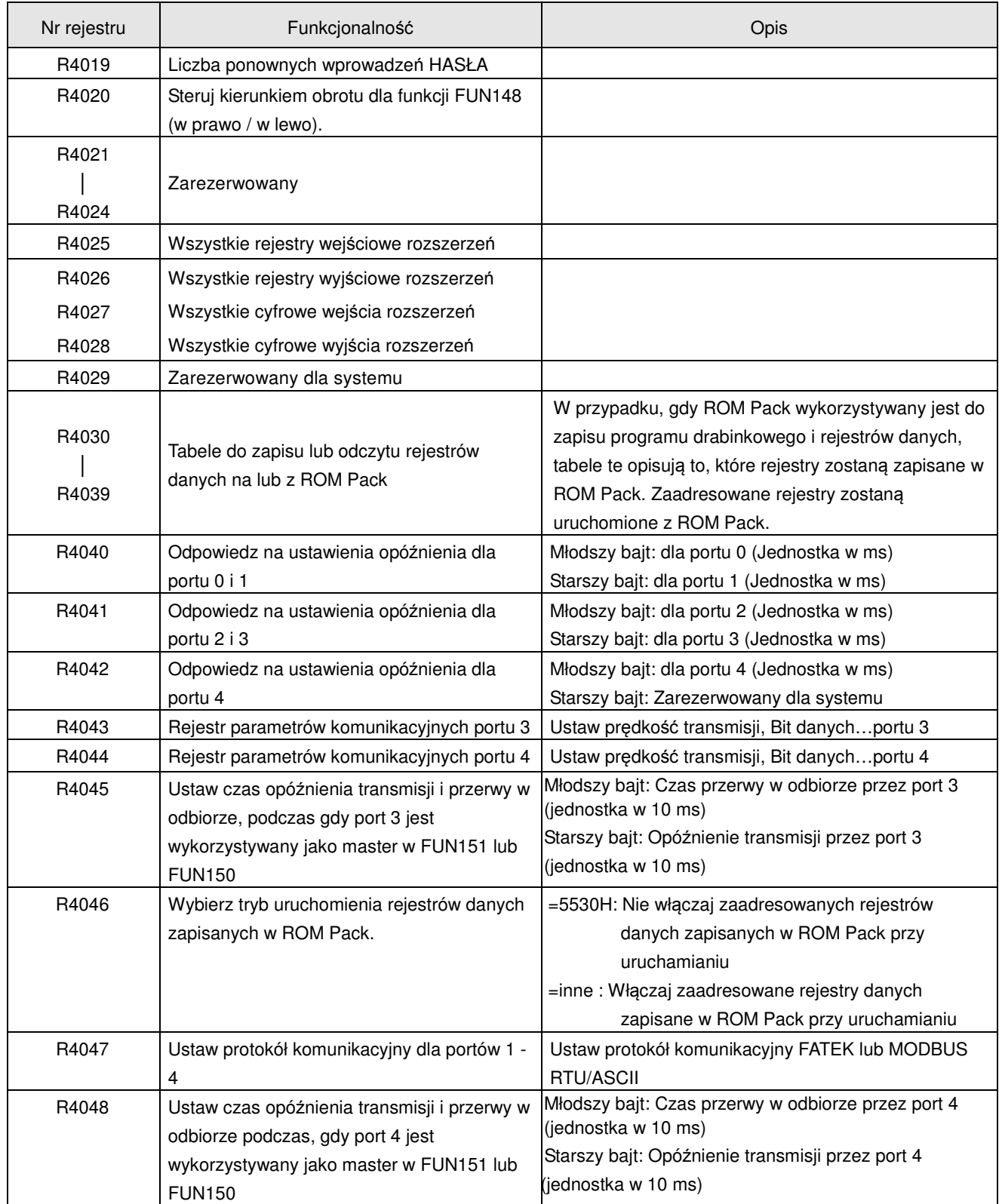

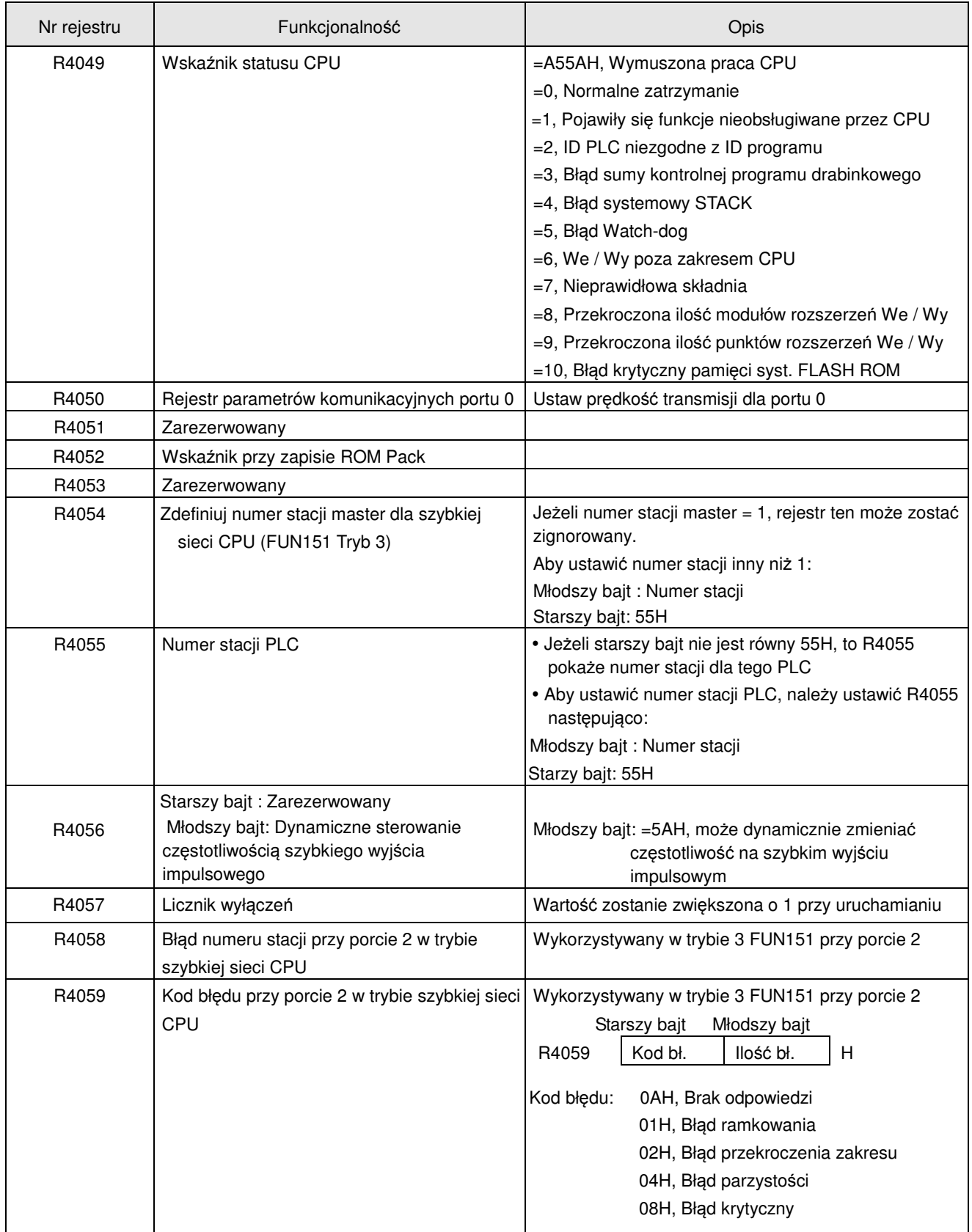

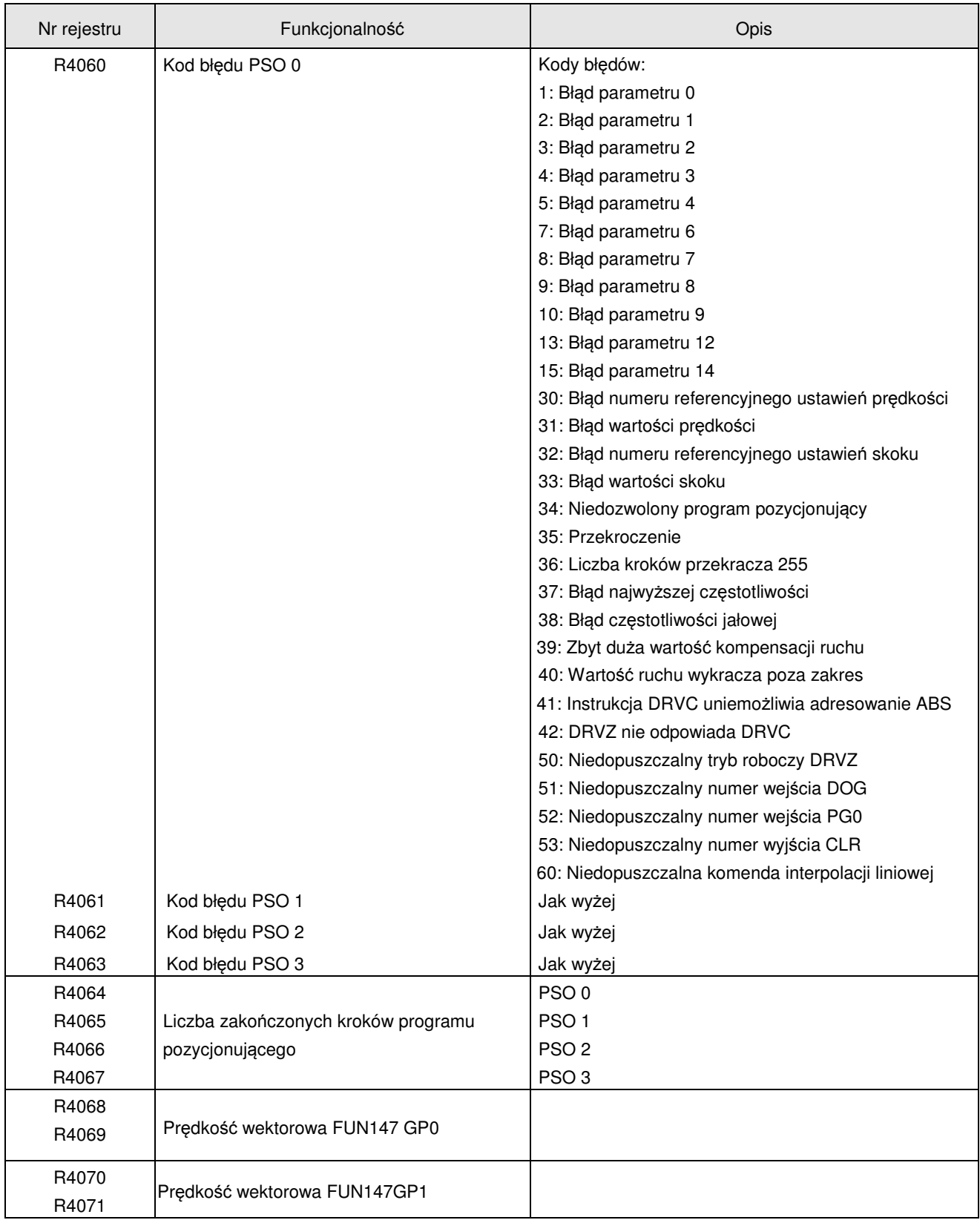

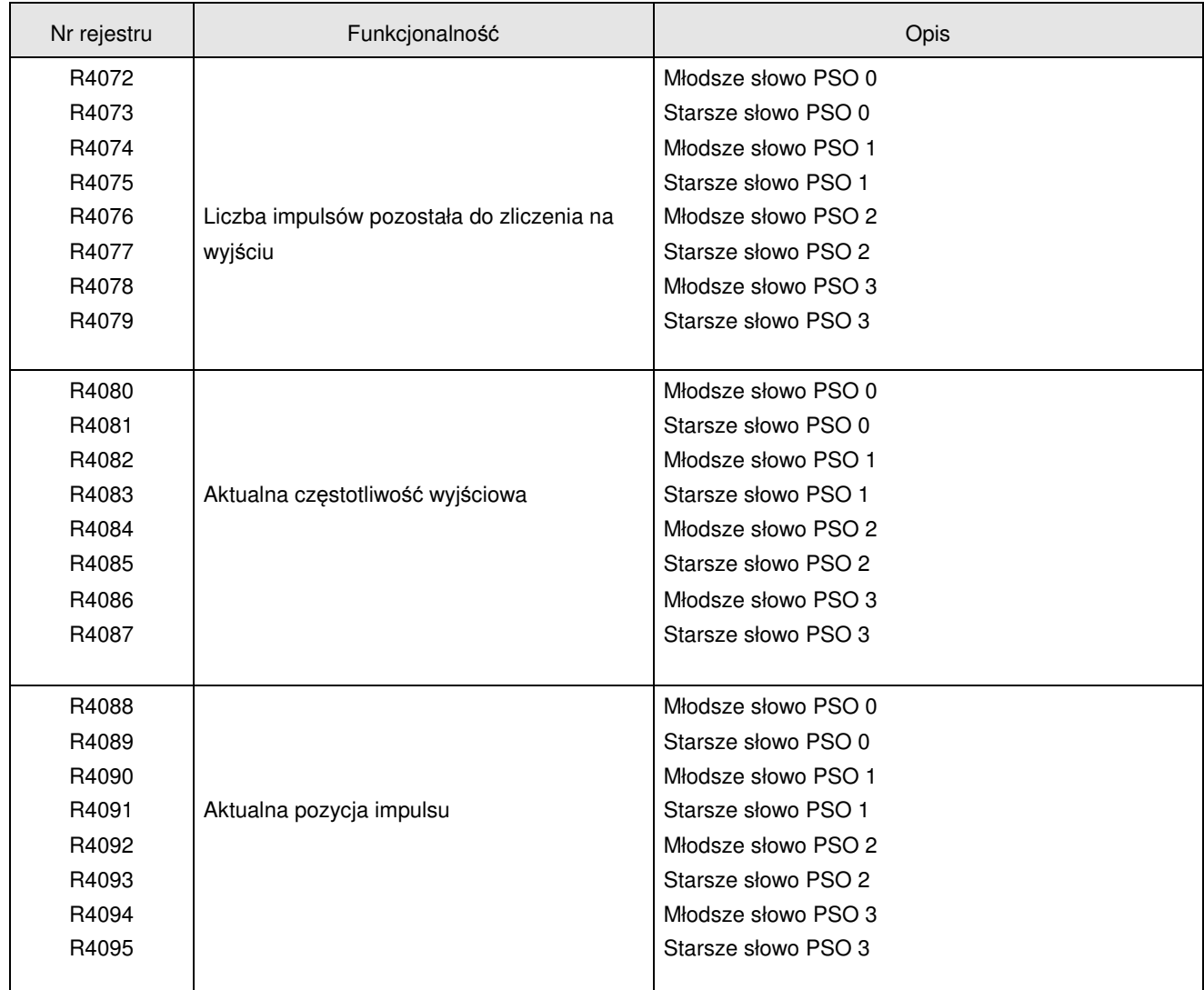

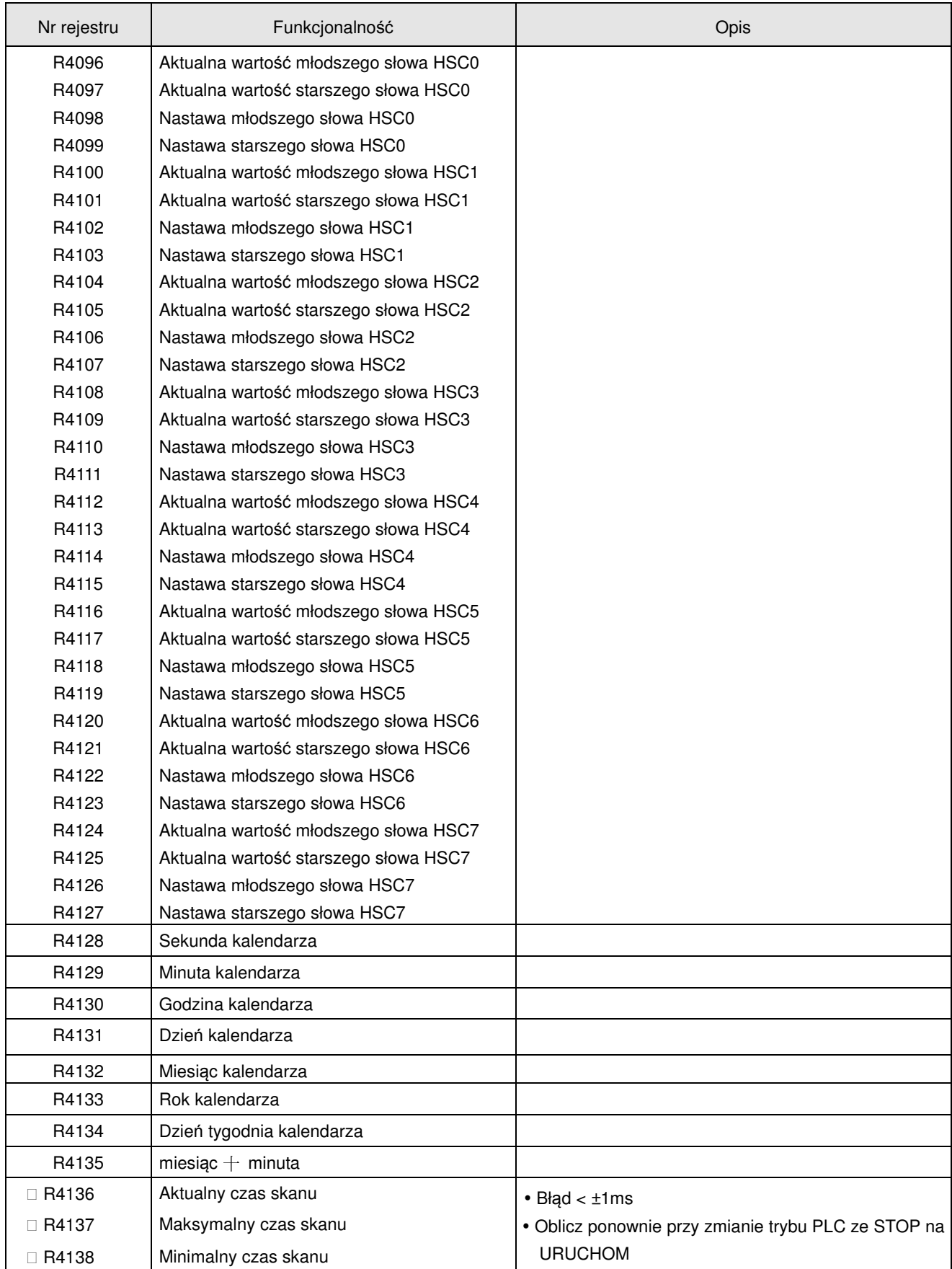

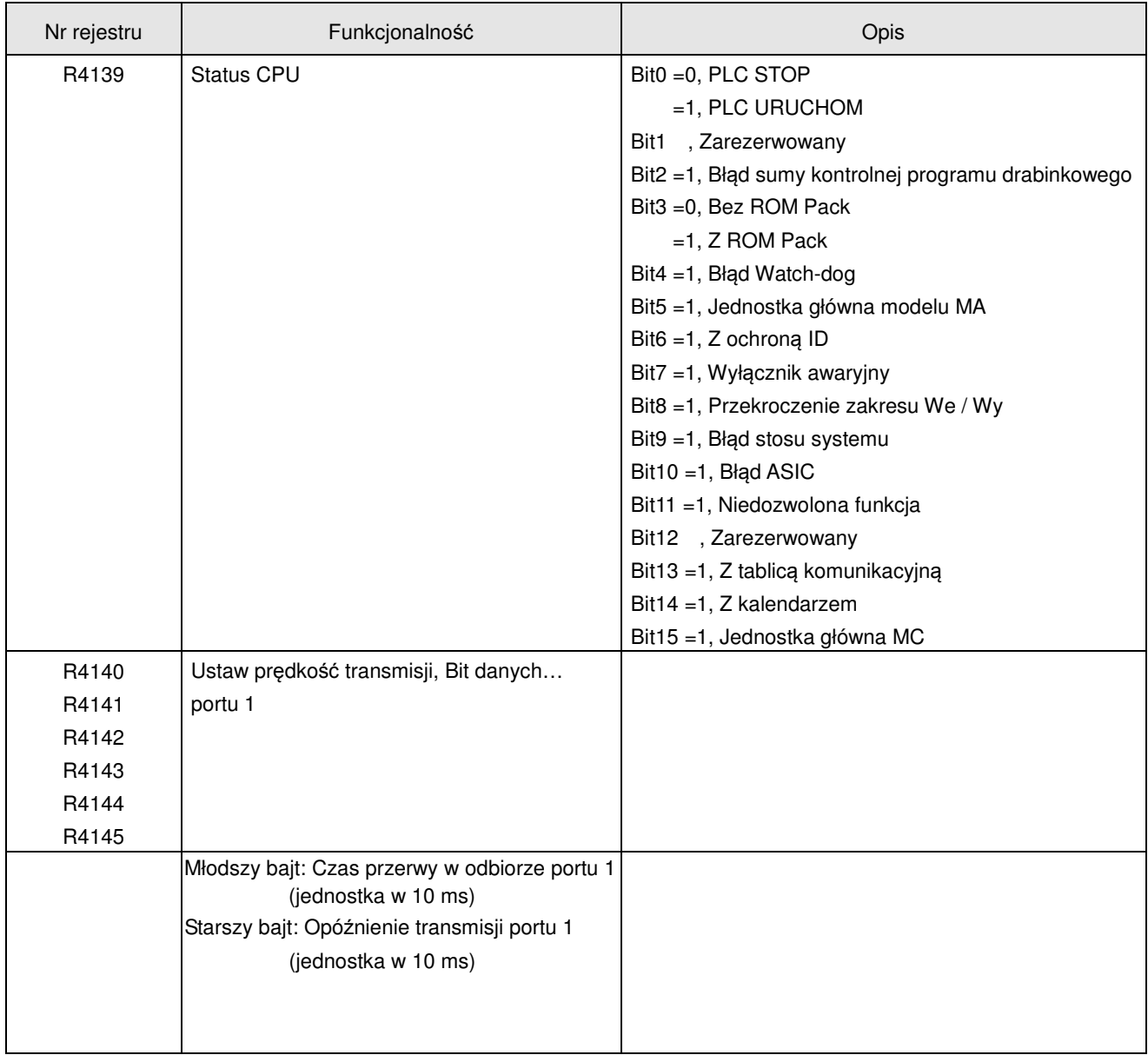

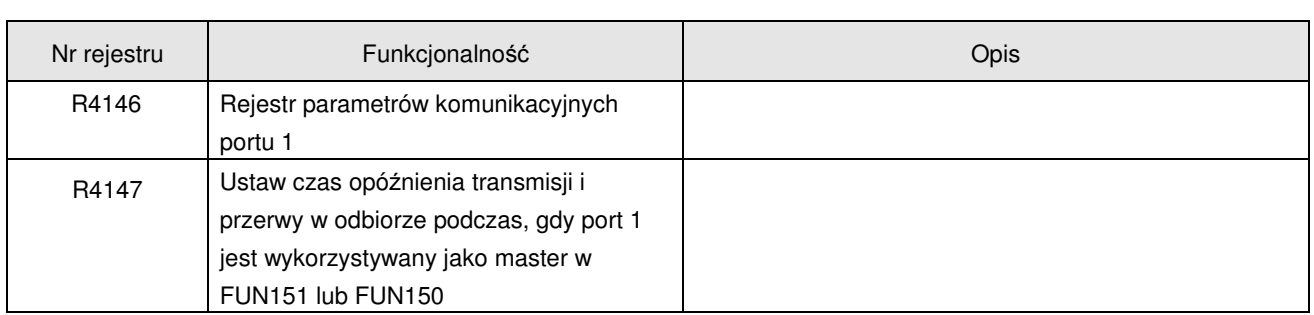

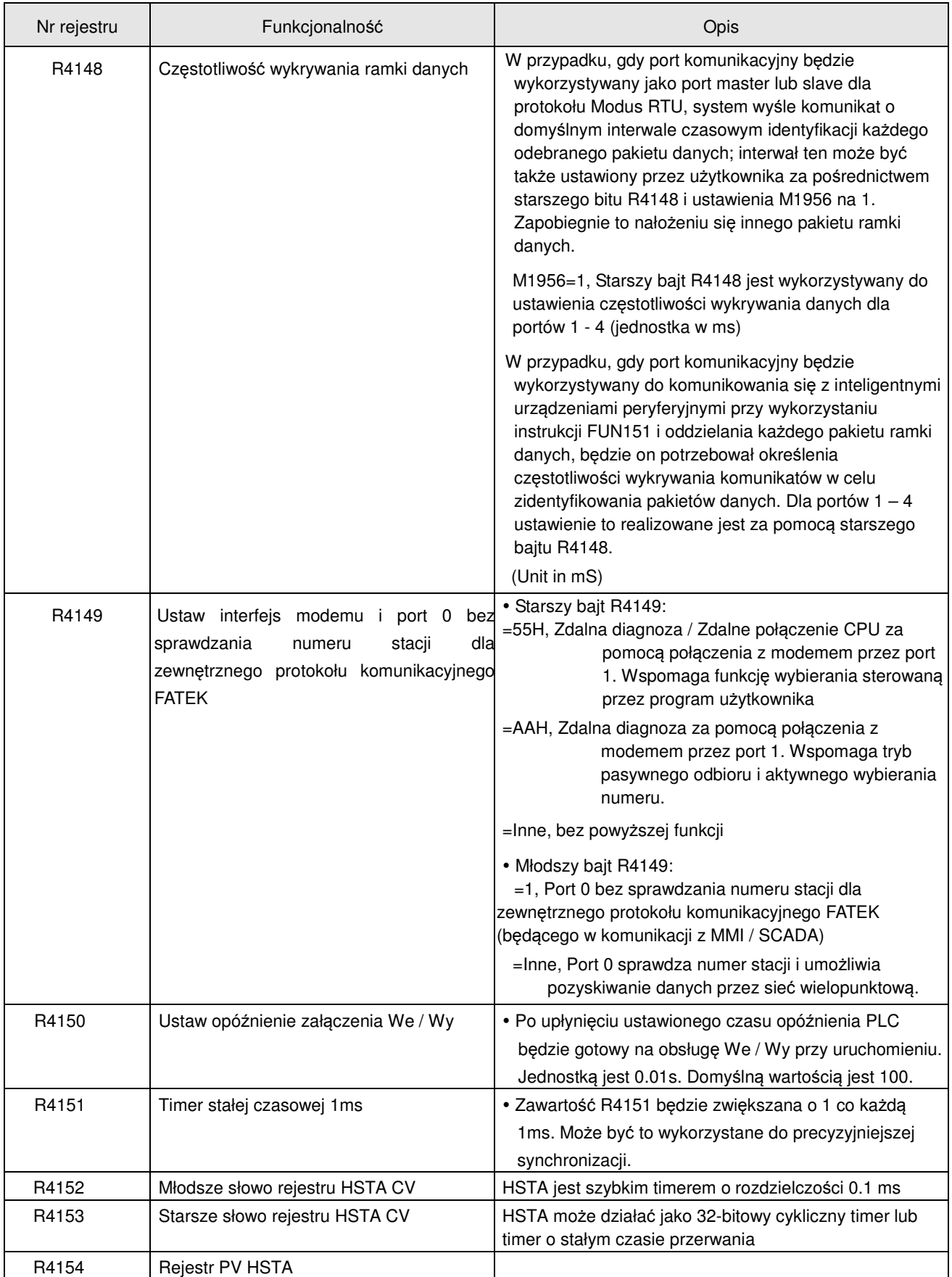

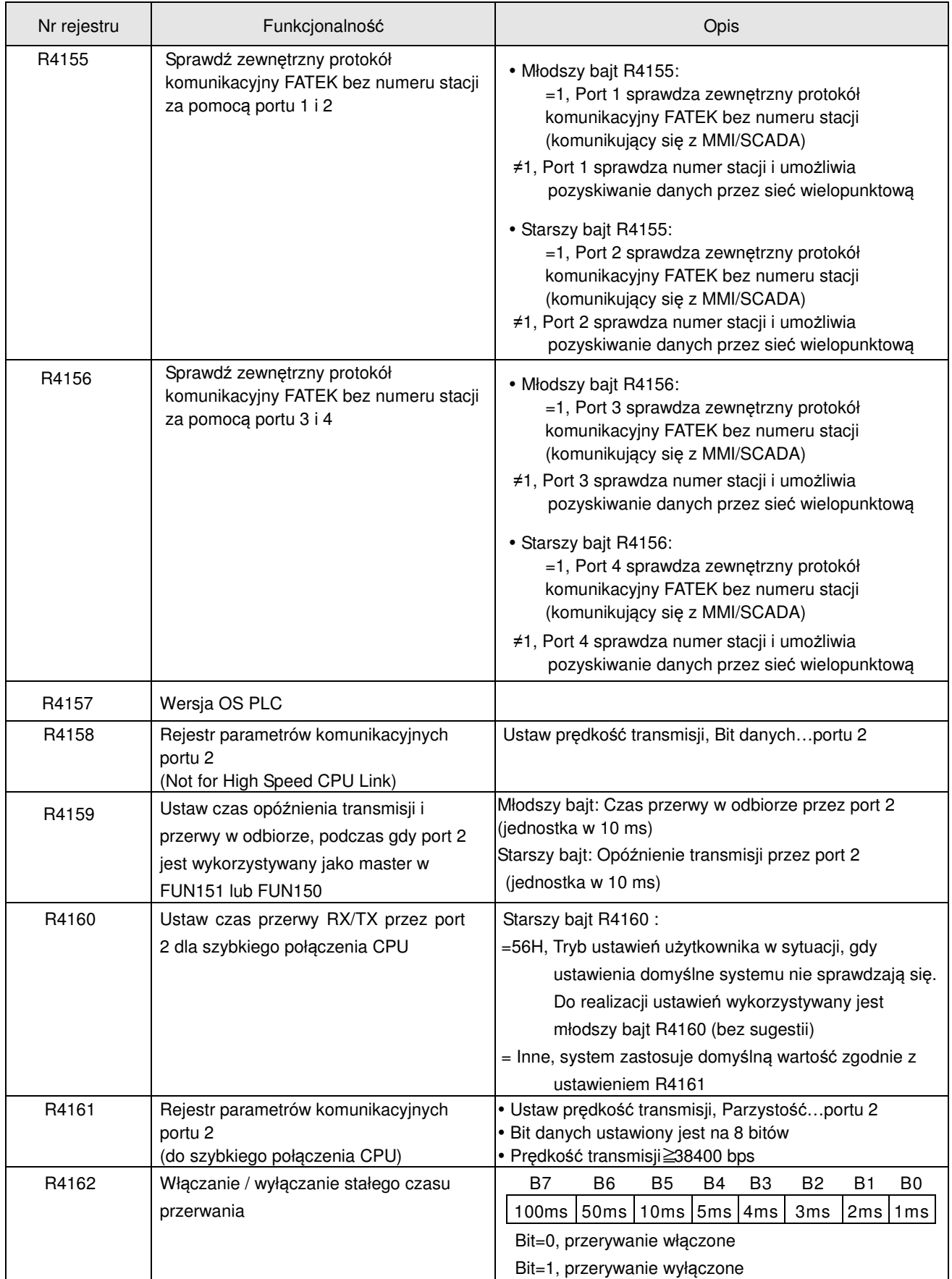

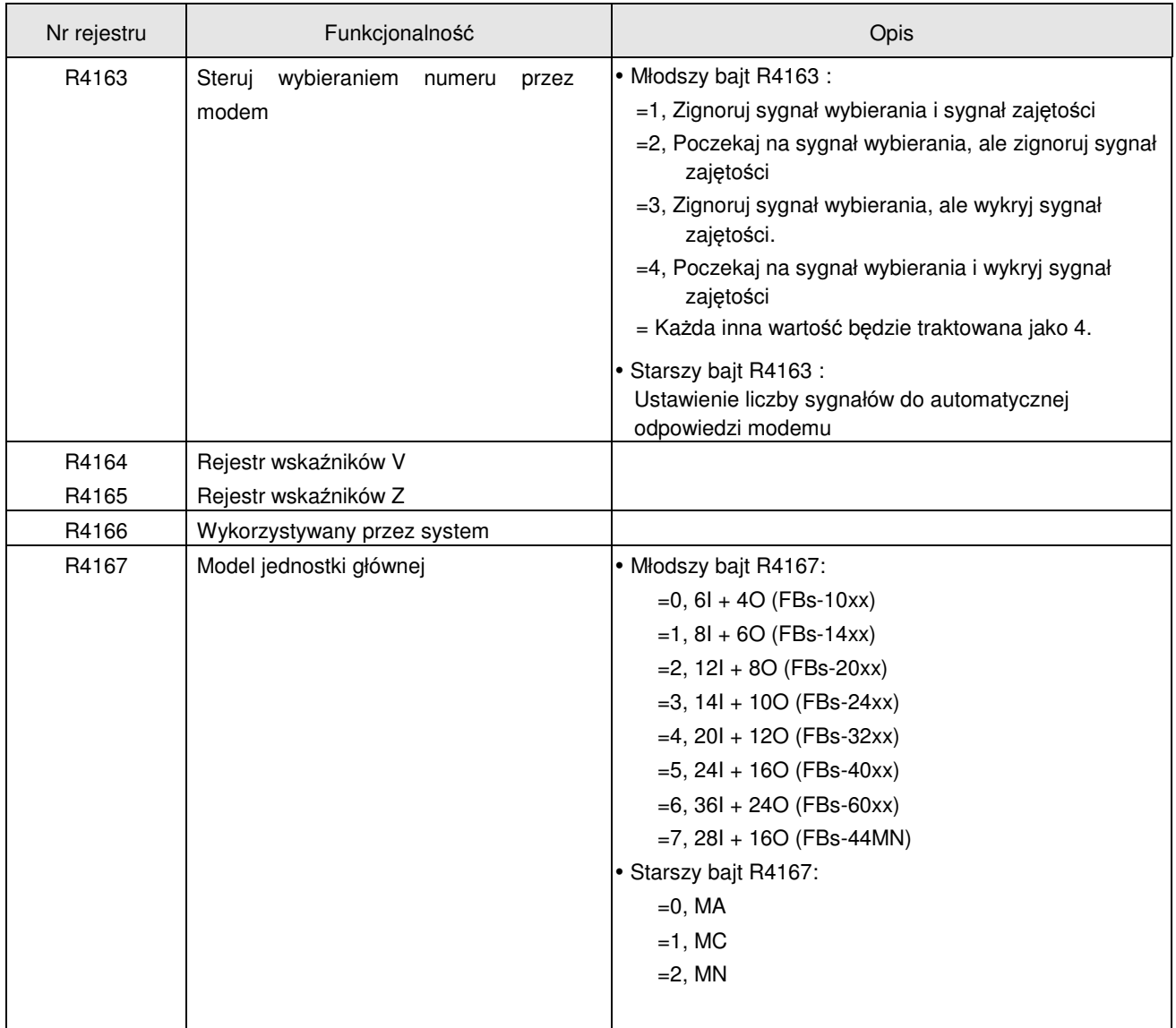

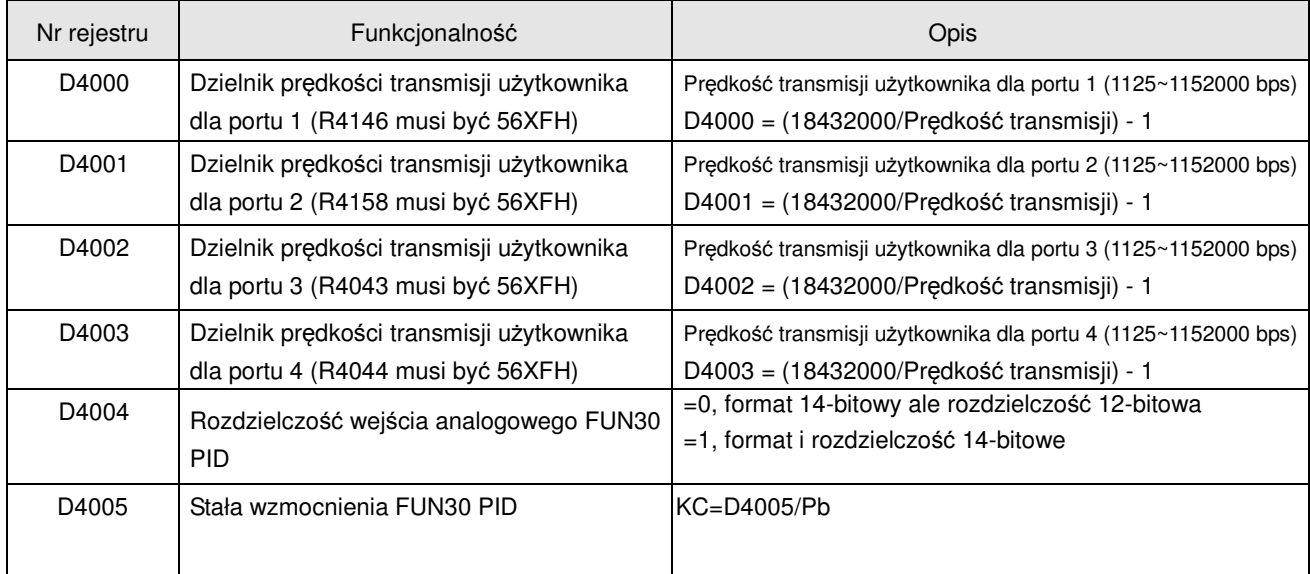

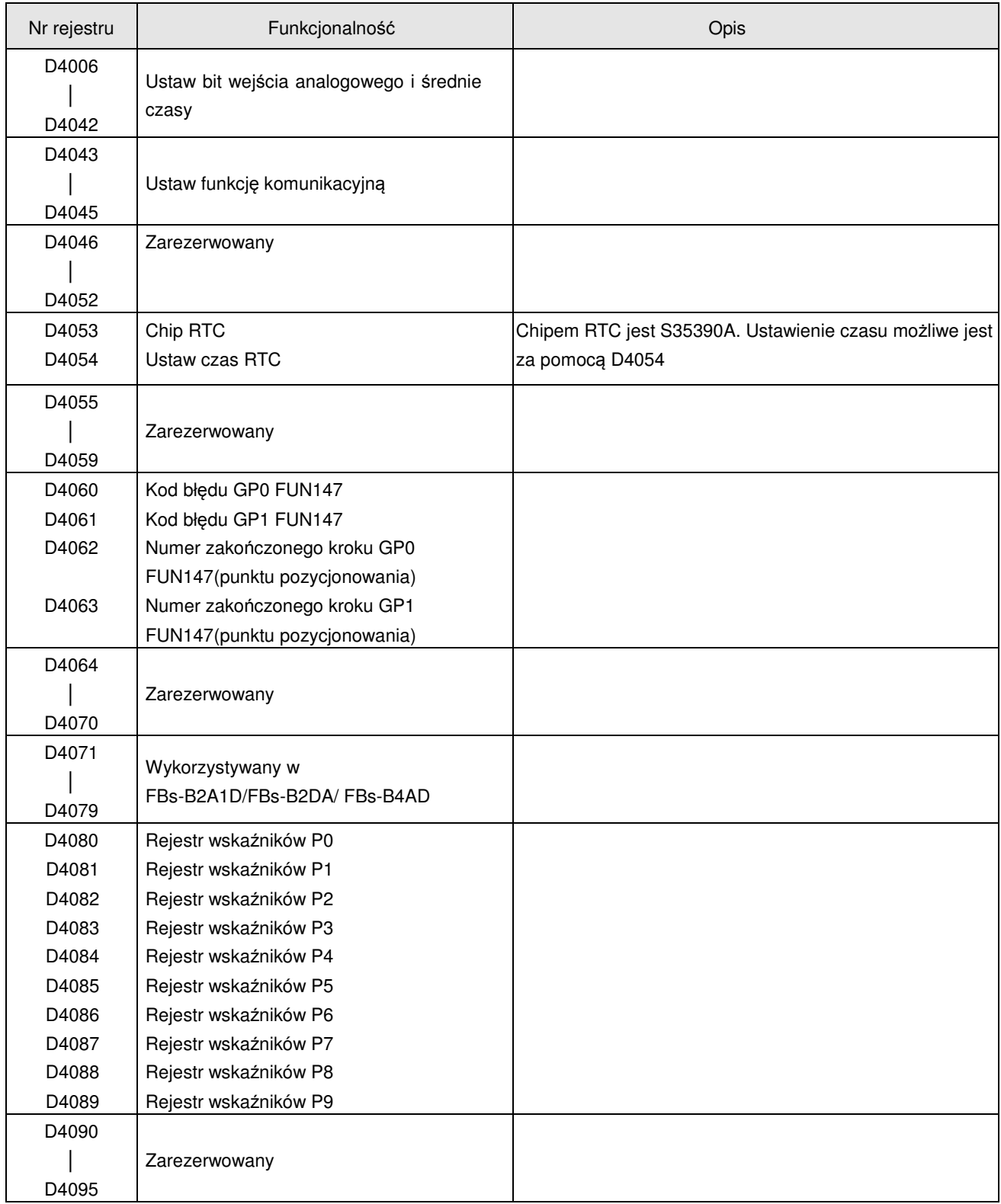

Uwaga: Wszystkie specjalne przekaźniki lub rejestry oznaczone symbolem "□" znajdujące się w powyższej tabeli są rejestrami tylko do odczytu.

Specjalne przekaźniki oznaczone symbolem "□" charakteryzują się też następującymi cechami:

. Praca wymuszona i włączanie / wyłączanie są niedozwolone.

. Nie mogą być odnoszone przez przejściowe styki TU/TD (styk będzie zawsze otwarty).